How it Horks

Because of the reality of the size of the balcony, The Bell Tower Bourbon Club is limited to 50 members. And like every cool club, there's a membership fee, which for us is \$250 per year. You first fabulous 50 members get a commemorative bourbon glass, so that's pretty swell right off the bat.

There will be quarterly club meetings, usually on a Wednesday, from 6:30-9:30 pm. These quarterly meet-ups will focus on a particular bourbon and distillery. We'll try to get a bourbon rep from our featured bottle to attend the party and educate us on the process of creating such a fine libation. But our special, BAC bourbon bartenders can more than handle their own when it comes to our bourbons, so an amazing evening is lined up four times a year... just to get the party started.

We'll hold an unforgettable member-guest event once a year. We think this is going to be a big dang deal. Maybe live music. Maybe dinner. A special night out, no doubt.

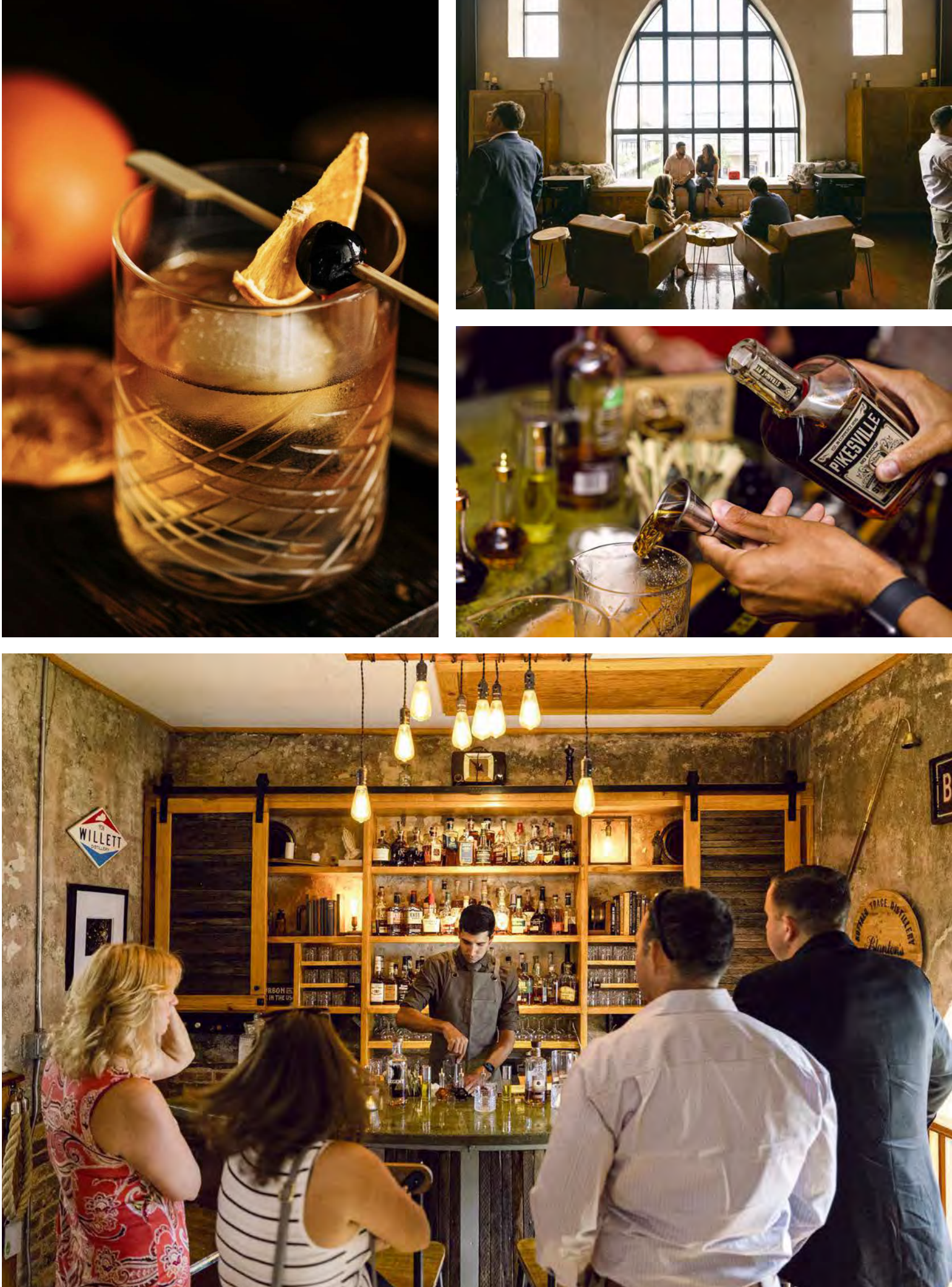

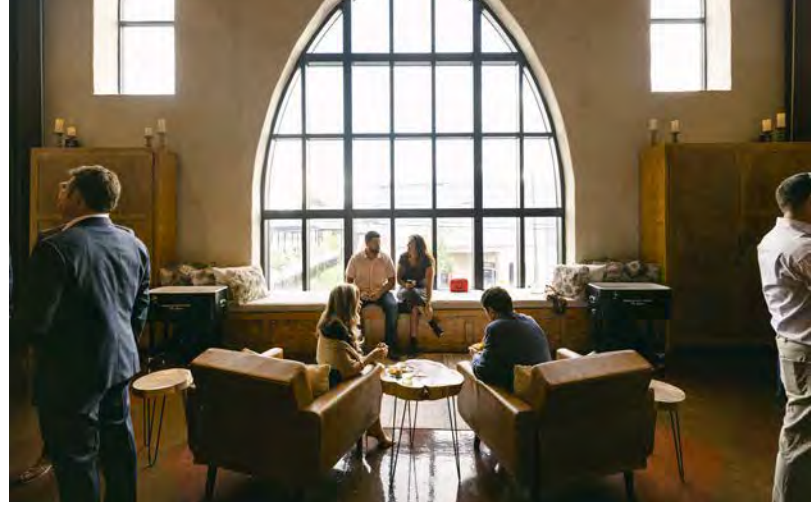

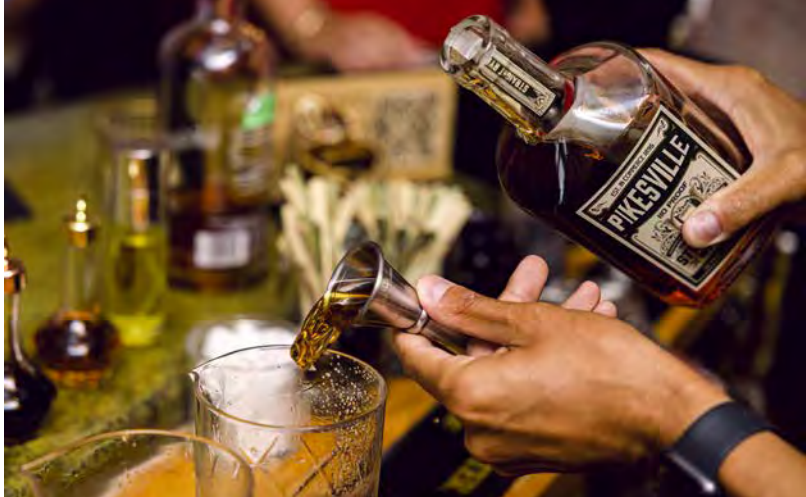